# Compositive structures (part II)

**Subjects:**

-Arrays

-Iteration constructs

-Decision constructs and the relational/equality operators

#### Arrays

The built-in class Array is a structure that can contain a series of elements of the same type (all int values and all double values, for example).

Consider the problem of averaging a set of six floating-point numbers. Each of the six numbers requires its own double storage:

**double d0 = 5; double d1 = 2; double d2 = 7; double d3 = 3.5; double d4 = 6.5; double d5 = 8;**

Computing the average of those variables might look like this:

**double sum = d0 + d1 + d2 + d3 + d4 + d5; double average = sum / 6;**

Listing each element by name is tedious. Maybe it's not so tedious when you have only 6 numbers to average, but imagine averaging 600 (or even 6 million) floating-point values.

#### The fixed-value array

Fortunately, you don't need to name each element separately. **C# provides the array structure that can store a sequence of values**. Using an array, you can put all your doubles into one variable, like this:

**double[] doublesArray = {5, 2, 7, 3.5, 6.5, 8, 1, 9, 1, 3};**

You can also declare an **empty array** without initializing it:

```
double[] doublesArray = new double[6];
```
This line allocates space for six doubles but doesn't initialize them. The Array class, on which all C# arrays are based, provides a special syntax that makes it more convenient to use. **The paired brackets** [] **refer to the way you access individual elementsin the array**:

```
doublesArray[0] //Corresponds to d0 (that is, 5)
doublesArray[1] //Corresponds to d1 (that is, 2)
```
**...**

The 0th element of the array corresponds to  $d0$ , the 1th element to  $d1$ , the 2th element to d2, and so on. Programmers commonly refer to the 0th element as "doublesArray sub-0," to the first element as "doublesArray sub-1," and so on.

The array's element numbers  $-0, 1, 2, \ldots -$  are known as the *index*.

In C#, the array index starts at 0 and not at 1. The first element is the zeroth element. If you insist on using normal speech, just be aware that the first element is always at index 0 and the second element is at index 1.

The format for declaring a **variable-size array** differs slightly from that of a fixed-size, fixedvalue array:

```
double[] doublesArrayVariable = new double[N]; //Variable, versus
double[] doublesArrayFixed = new double[10]; // Fixed
```
Here, N represents the number of elements to allocate.

 An **array is a set of data items, accessed using a numerical index**. More specifically, an array is a set of contiguous data points of the same type (an array of ints, an array of strings, an array of SportsCars, and so on).

# Arrays

```
class Program
\{static void Main(string[] args)
 {
   Console.WriteLine("***** Fun with Arrays *****");
   SimpleArrays();
 }
 static void SimpleArrays()
 {
   Console.WriteLine("=> Simple Array Creation.");
  // Assign an array ints containing 3 elements \{0 - 2\}int[] myInts = new int[3];
   // Initialize a 100 item string array, numbered {0 - 99}
   string[] booksOnDotNet = new string[100];
   Console.WriteLine();
 }
}
```
 When declaring a C# array using this syntax, **the number used in the array declaration represents the total number of items, not the upper bound**. Also note that the **lower bound of an array always begins at 0**. Thus, when you write int [] myInts[3], you end up with a array holding three elements  $(0, 1, 2)$ .

C# Array Initialization Syntax

}

 In addition to filling an array element by element, you are also able to fill the items of an array using C# array initialization syntax. To do so, **specify each array item within the scope of curly brackets ({})**. This syntax can be helpful when you are creating an array of a known size and wish to quickly specify the initial values.

```
static void ArrayInitialization()
{
Console.WriteLine("=> Array Initialization.");
 // Array initialization syntax using the new keyword.
 string[] stringArray = new string[] { "one", "two", "three" };
 Console.WriteLine("stringArray has {0} elements", stringArray.Length);
```
// Array initialization syntax without using the new keyword. **bool[] boolArray = { false, false, true };** Console.WriteLine("boolArray has {0} elements", boolArray.Length);

```
// Array initialization with new keyword and size.
int[] intArray = new int[4] { 20, 22, 23, 0 };
Console.WriteLine("intArray has {0} elements", intArray.Length);
Console.WriteLine();
```
C# Array Initialization Syntax

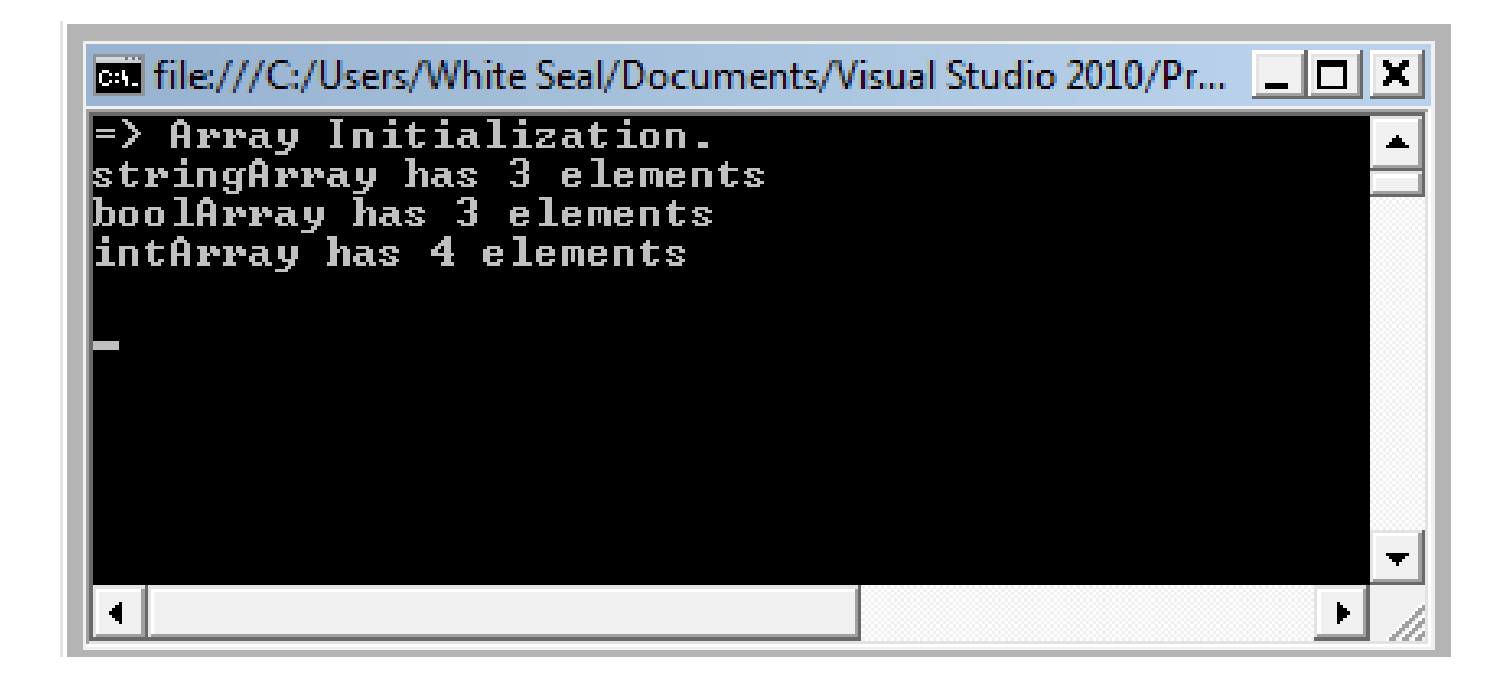

 Notice that **when you make use of this "curly bracket"** syntax, **you do not need to specify the size of the array** (seen when constructing the stringArray type), given that this will be inferred by the number of items within the scope of the curly brackets. Also notice that use of the new keyword is optional.

## Array of Objects

 System.Object **is the ultimate base class to each and every type (including fundamental data types) in the .NET type system**. Given this fact, if you were to define an array of objects, the subitems could be anything at all.

```
static void ArrayOfObjects()
{
Console.WriteLine("=> Array of Objects.");
 // An array of objects can be anything at all.
object[] myObjects = new object[4];
myObjects[0] = 10;
myObjects[1] = false;
myObjects[2] = new DateTime(1969, 3, 24);
myObjects[3] = "Form & Void";
foreach (object obj in myObjects)
 {
   // Print the type and value for each item in array.
   Console.WriteLine("Type: {0}, Value: {1}",
                     obj.GetType(), obj);
 }
```

```
Console.WriteLine();
```
} Here, as we are iterating over the contents of myObjects, we print out the underlying type of each item using the GetType() method of System.Object as well as the value of the current item.

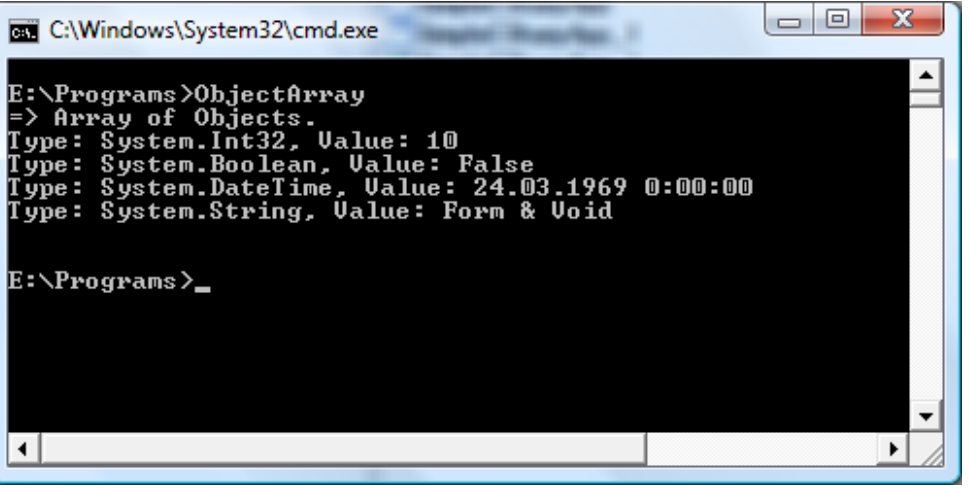

### Multidimensional Arrays

 In addition to the single-dimension arrays you have seen thus far, **C# also supports two varieties of multidimensional arrays**. The first of these is termed a **rectangular array**, which is simply an array of multiple dimensions, where each row is of the same length.

```
static void RectMultidimensionalArray()
{
Console.WriteLine("=> Rectangular multidimensional array.");
```

```
// A rectangular MD array.
int[,] myMatrix;
myMatrix = new int[6, 6];
```

```
// Populate (6 * 6) array.
for(int i = 0; i < 6; i++)
  for(int j = 0; j < 6; j++)myMatrix[i, j] = i * j;// Print (6 * 6) array.
for(int i = 0; i < 6; i++)
 {
 for(int j = 0; j < 6; j++)Console.Write(myMatrix[i, j] + "\t");
  Console.WriteLine();
 }
Console.WriteLine();
}
```
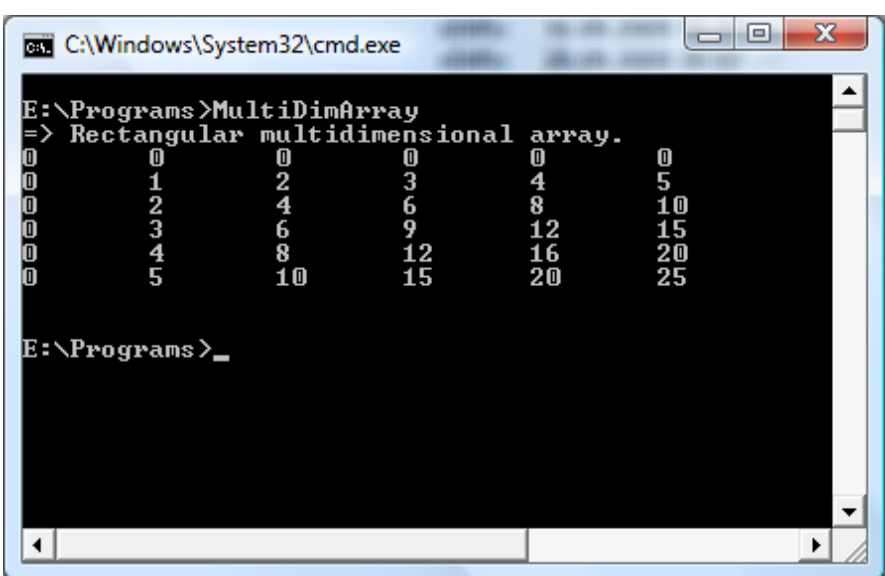

#### Jagged arrays

**Jagged arrays** contain some number of inner arrays, each of which may have a unique upper limit

```
static void JaggedMultidimensionalArray()
{
 Console.WriteLine("=> Jagged multidimensional array.");
 // A jagged MD array (i.e., an array of arrays).
 // Here we have an array of 5 different arrays.
 int[][] myJagArray = new int[5][];
 // Create the jagged array.
 for (int i = 0; i < myJaqArray.length; i++)myJaqArray[i] = new int[i + 7];// Print each row (remember, each element is defaulted to
zero!)
 for(int i = 0; i < 5; i^{++})
                                                                                 \BoxC:\Windows\System32\cmd.exe
 {
  for(int j = 0; j < myJagArray[i]. Length; j++)E:\Programs>JaggedArray<br>=> Jagged multidimensional array.
  Console.Write(myJagArray[i][j] + " ");
   Console.WriteLine();
 }
                                                          \Box\Box0 0 000
                                                       . . . . . . . . . . .
 Console.WriteLine();
}E:\Programs>
```
 $\mathbf{x}$ 

 Once you have created an array, you are free to pass it as a parameter and receive it as a member return value.

```
static void PrintArray(int[] myInts)
{
 for(int i = 0; i < myInts. Length; i++)
    Console.WriteLine("Item {0} is {1}", i, myInts[i]);
}
static string[] GetStringArray()
{
 string[] theStrings = { "Hello", "from", "GetStringArray" };
 return theStrings;
}
```
#### These methods may be invoked as you would expect:

```
static void PassAndReceiveArrays()
{
Console.WriteLine("=>Arrays as params and return values.");
 // Pass array as parameter.
 int[] ages = \{20, 22, 23, 0\};
 PrintArray(ages);
 // Get array as return value.
 string[] strs = GetStringArray();
 foreach(string s in strs)
   Console.WriteLine(s);
Console.WriteLine();
}
```
Every array you create gathers much of its functionality from the System. Array class. Using these common members, we are able to operate on an array using a consistent object model.

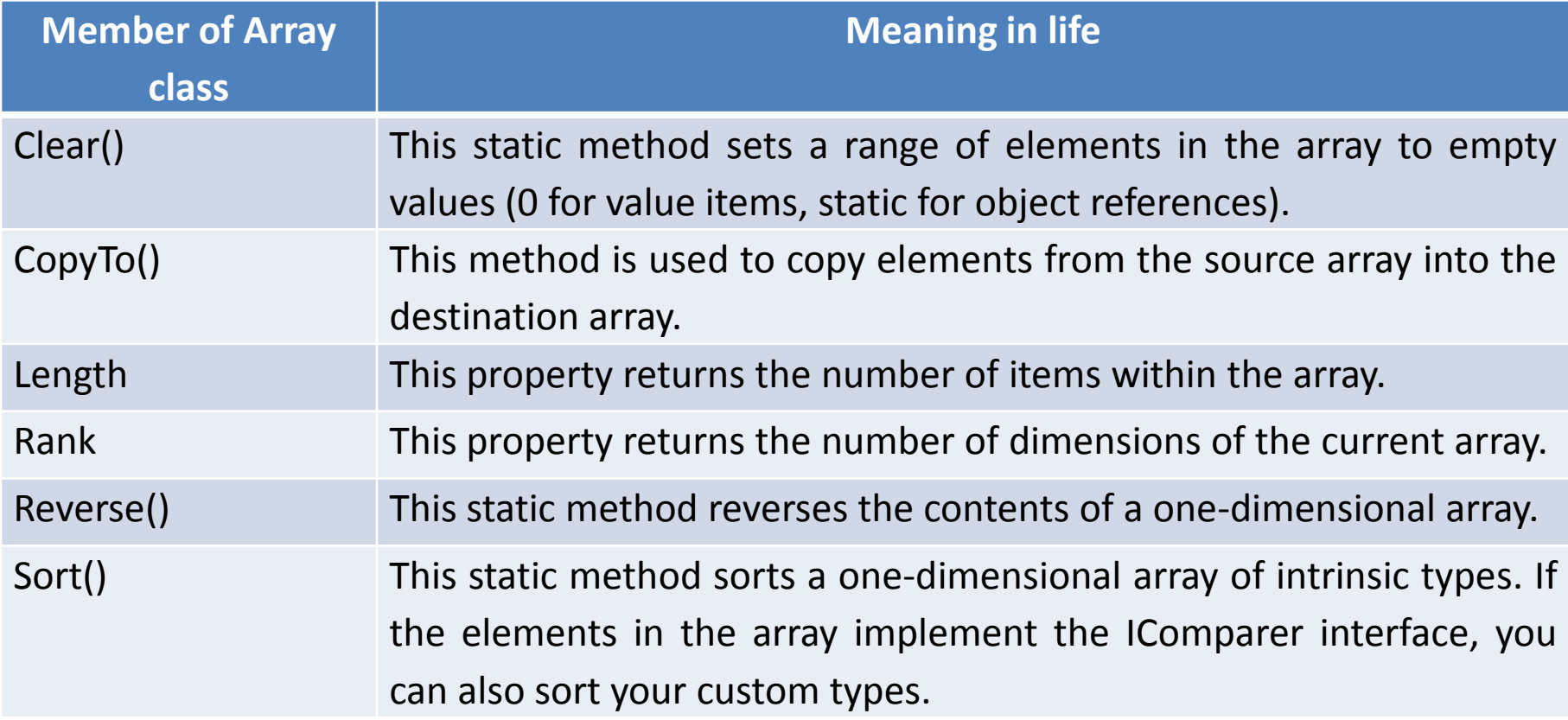

#### The System.Array Base Class

}

Let's see some of these members in action.

```
static void SystemArrayFunctionality()
{
Console.WriteLine("=> Working with System.Array.");
 // Initialize items at startup.
 string[] gothicBands = {"Tones on Tail", "Bauhaus", "Sisters of Mercy"};
 // Print out names in declared order.
 Console.WriteLine(" \rightarrow Here is the array:");
 for (int i=0; i<=gothicBands.GetUpperBound(0); i++)
   Console.Write(gothicBands[i] + " ");
 Console.WriteLine("\n");
 // Reverse them...
Array.Reverse(gothicBands);
 Console.WriteLine(" -> The reversed array");
 // ... and print them.
 for (int i=0; i<=gothicBands.GetUpperBound(0); i++)
   Console.Write(gothicBands[i] + " ");
 Console.WriteLine("\n");
 // Clear out all but the final member.
 Console.WriteLine(" -> Cleared out all but one...");
Array.Clear(gothicBands, 1, 2);
 for (int i=0; i<=gothicBands.GetUpperBound(0); i++)
   Console.Write(qothicBands[i] + " ");
Console.WriteLine();
```
The System.Array Base Class

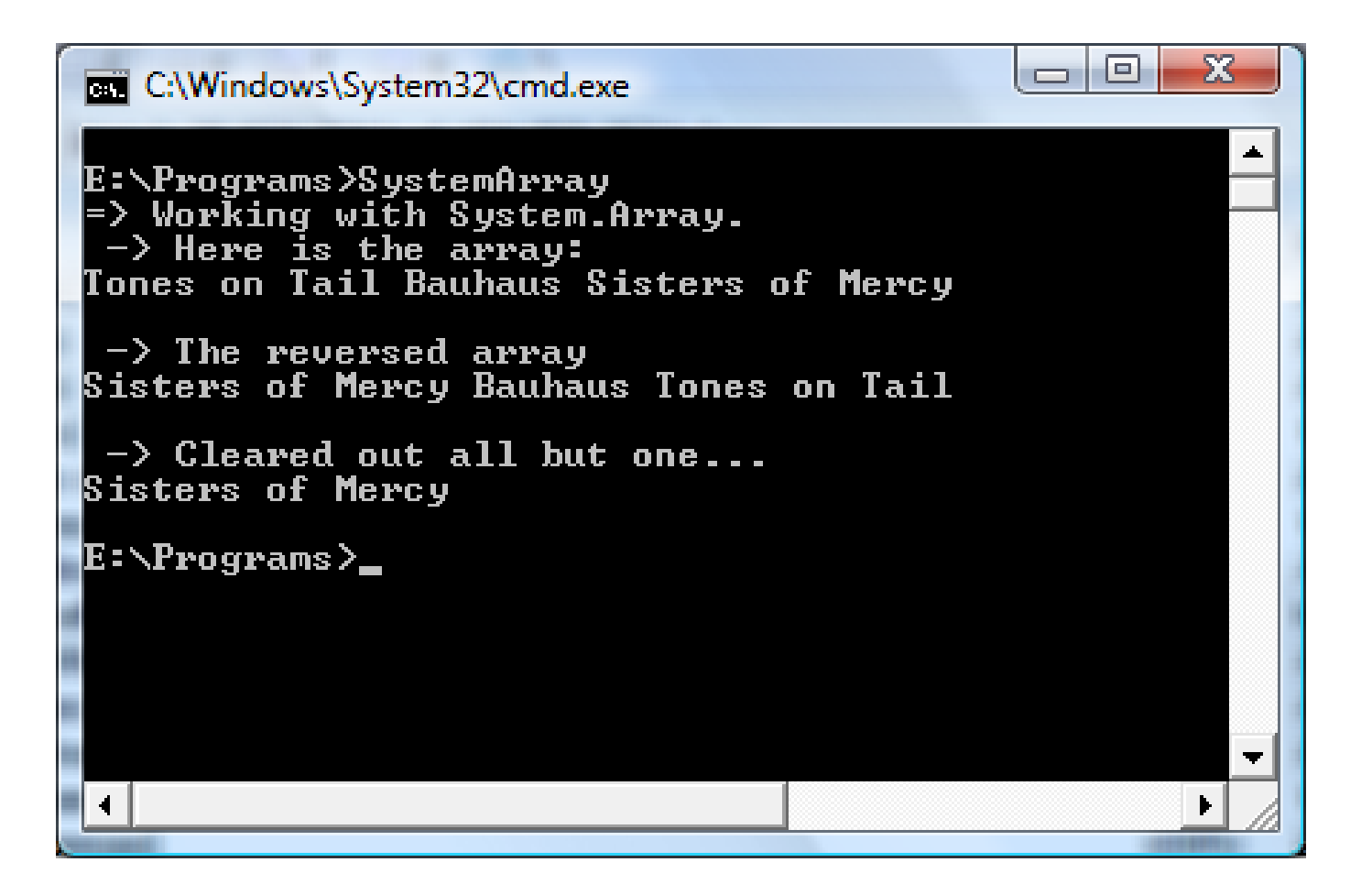

#### **Iteration constructs**

 **All programming languages provide ways to repeat blocks of code until a terminating condition has been met**. Regardless of which language you have used in the past, the C# iteration statements should not raise too many eyebrows and should require little explanation. **C# provides the following four iteration constructs**:

- **for loop**
- • **foreach/in loop**
- **while loop**
- **do/while loop**

**The for Loop.** When you need to iterate over a block of code a fixed number of times, the for statement provides a good deal of flexibility. In essence, you are able to specify how many times a block of code repeats itself, as well as the terminating condition.

```
// A basic for loop.
static void ForAndForEachLoop()
{
 // Note! "i" is only visible within the scope of the for loop.
 for(int i = 0; i < 4; i++)
                                                          E file:///C:/Users/White Seal/Documen... □□ ×
 {
                                                          Number is: 0
                                                          umher is: 1
Console.WriteLine("Number is: {0} ", i);
                                                          lumher is: 2
                                                          Number is: 3
 }
 // "i" is not visible here.
}
```
Consult the .NET Framework SDK documentation if you require details on the C# **for** keyword.

 $\left($ 

file:///C:/Users/White

**The foreach Loop.** The C# **foreach keyword allows you to iterate over all items within an array**, without the need to test for the array's upper limit. Here are two examples using foreach, one to traverse an array of strings and the other to traverse an array of integers:

```
// Iterate array items using foreach.
static void ForAndForEachLoop()
{
  ...
  string [] carTypes = {T\text{-}T} T\text{-}T T\text{-}T T\text{-}T T\text{-}T T\text{-}T T\text{-}T T\text{-}T T\text{-}T T\text{-}T T\text{-}T T\text{-}T T\text{-}T T\text{-}T\text{-}T T\text{-}T\text{-}T T\text{-}T\text{-}T\text{-}T T\text{-}T\text{-}T\text{-}T T\text{-}T\text{-}T\text{-foreach (string c in carTypes)
 Console.WriteLine(c);
  int[] myInts = \{10, 20, 30, 40\};
 foreach (int i in myInts)
                                                          E file:///C:/Users/White Seal/Documents/Visual Studio 201... | | | | | | | | | |
 Console.WriteLine(i);
                                                          Ford
}RMW
                                                          Toyota
                                                          Honda
                                                          10
                                                          l20
                                                          30
                                                          40
```
}

**The while and do/while Looping Constructs.** The **while** looping construct is useful should **you wish to execute a block of statements until some terminating condition has been reached**. Within the scope of a while loop, **you will**, of course, **need to ensure this terminating event is indeed established**; otherwise, you will be stuck in an endless loop.

```
static void ExecuteWhileLoop()
{
string userIsDone = "";
// Test on a lower-class copy of the string.
while(userIsDone.ToLower() != "yes")
 {
  Console.Write("Are you done? [yes] [no]: ");
 userIsDone = Console.ReadLine();
  Console.WriteLine("In while loop");
 }
```
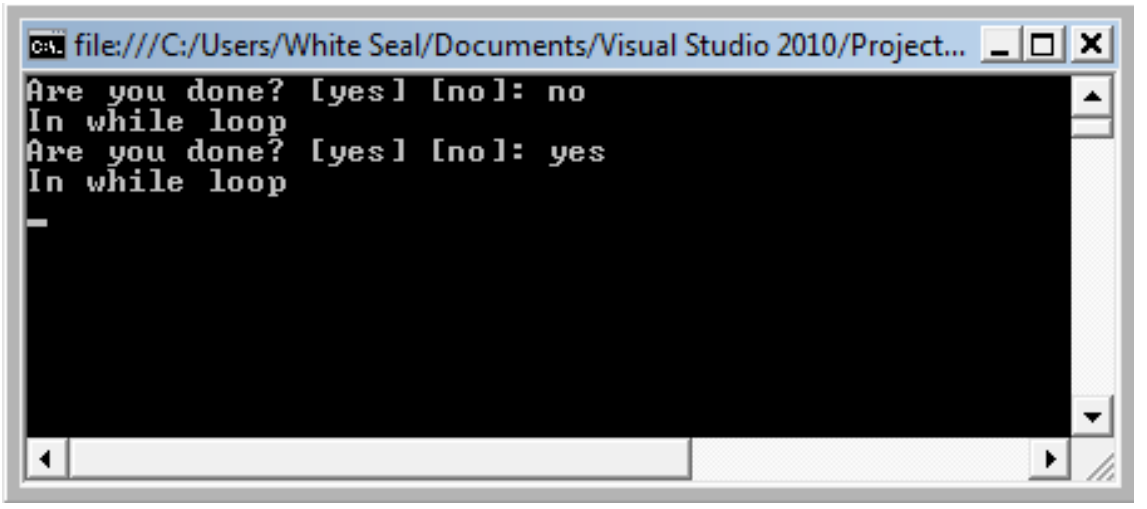

}

Closely related to the while loop is the **do/while** statement. Like a simple while loop, **do/while is used when you need to perform some action an undetermined number of times**. The difference is that **do/while loops are guaranteed to execute the corresponding block of code at least once** (in contrast, it is possible that a simple while loop may never execute if the terminating condition is false from the onset).

```
static void ExecuteDoWhileLoop()
{
string userIsDone = "";
do
 {
  Console.WriteLine("In do/while loop");
  Console.Write("Are you done? [yes] [no]: ");
 userIsDone = Console.ReadLine();
 } while(userIsDone.ToLower() != "yes"); // Note the semicolon!
```
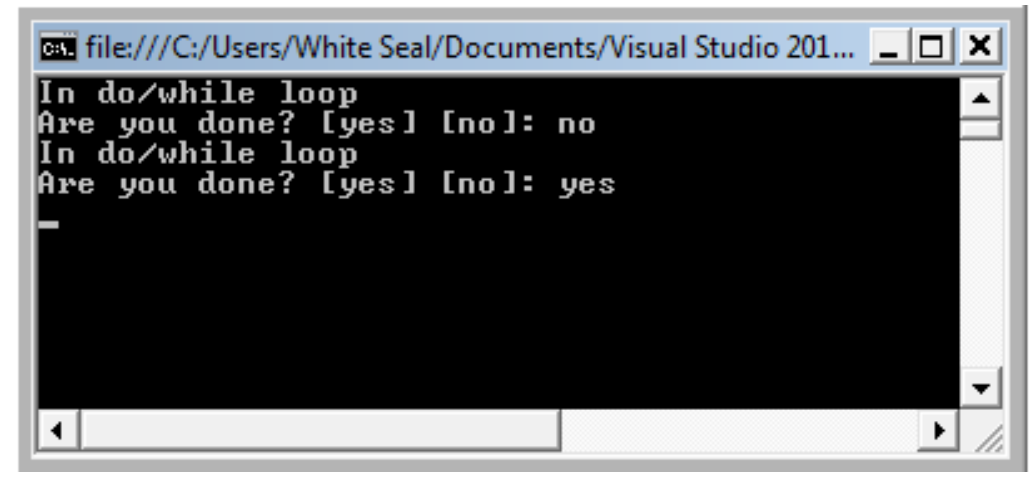

 C# defines two simple constructs to alter the flow of your program, based on various contingencies:

- the **if/else** statement;
- the **switch** statement.

**The if/else Statement.** First is the if/else statement. These statements typically involve the use of the C# operators shown in table in order **to obtain a literal Boolean value**.

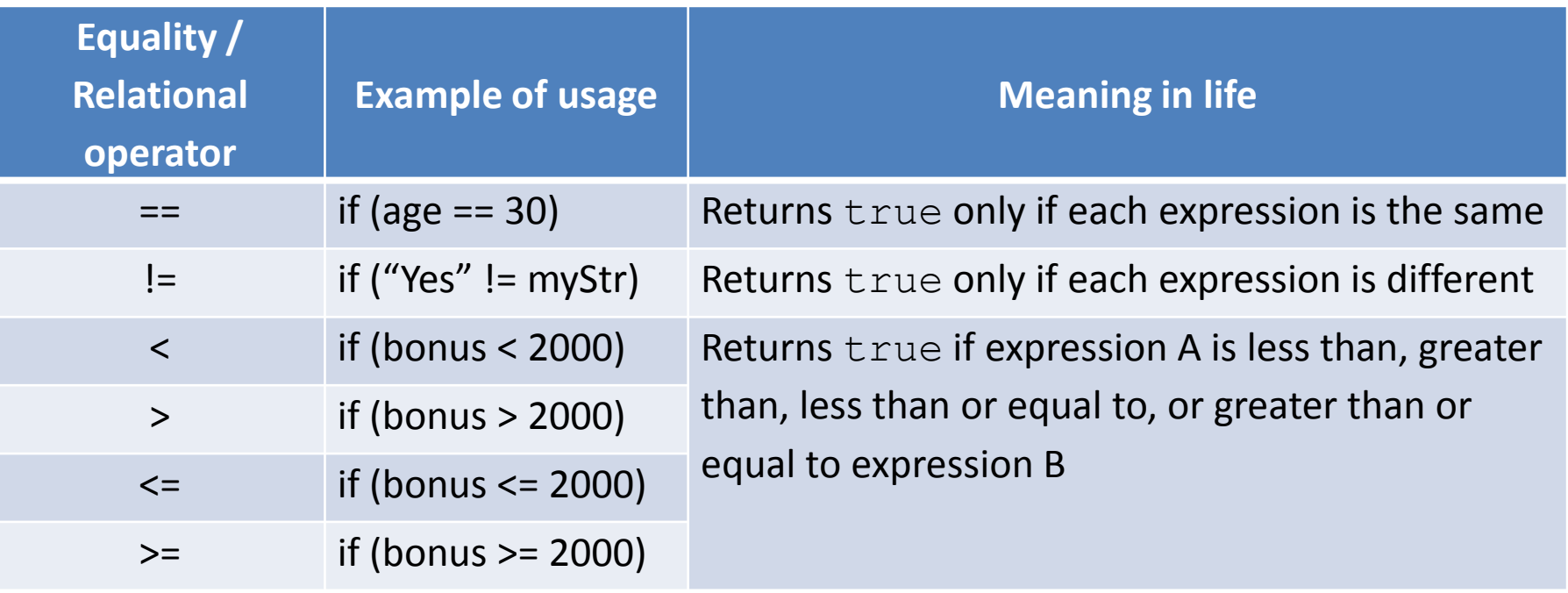

Let's say you want to see whether the string you are working with is longer than zero characters. You may be tempted to write

```
static void ExecuteIfElse()
\{// This is illegal, given that Length returns an int, not a bool.
 string stringData = "My textual data";
 if(stringData.Length)
 { Console.WriteLine("string is greater than 0 characters"); }
}
```
 **If you wish to make use of the String.Length property to determine truth or falsity, you need to modify your conditional expression to resolve to a Boolean**.

```
// Legal, as this resolves to either true or false.
if(stringData.Length > 0)
{ Console.WriteLine("string is greater than 0 characters"); }
```
 An **if statement** may be composed of **complex expressions** as well and can contain **else statements to perform more complex testing**. To build complex expressions, C# offers an expected set of conditional operators.

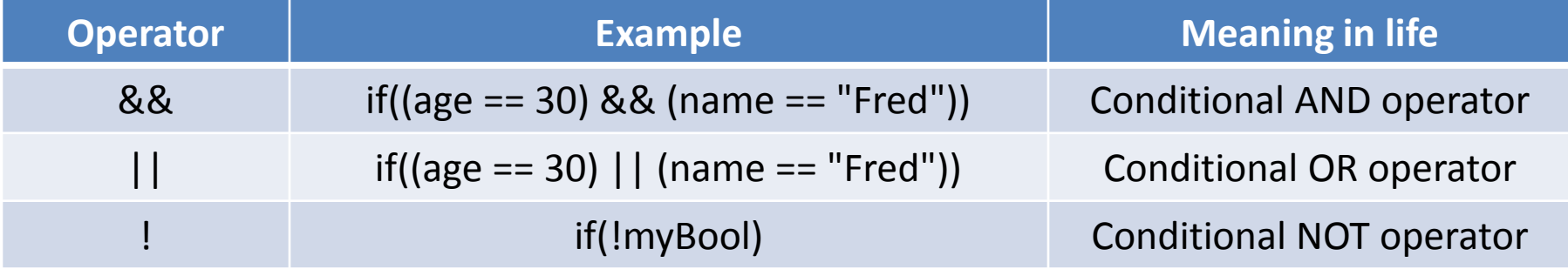

}

**The switch Statement. The switch statement allows you to handle program flow based on a predefined set of choices**. For example, the following Main() logic prints a specific string message based on one of two possible selections (the default case handles an invalid selection):

```
// Switch on a numerical value.
static void ExecuteSwitch()
{
Console.WriteLine("1 [C#], 2 [VB]");
Console.Write("Please pick your language preference: ");
 string langChoice = Console. ReadLine();
 int n = int.Parse(langChoice);
 switch (n)
 {
case 1:
   Console.WriteLine("Good choice, C# is a fine language.");
   break;
case 2:
   Console.WriteLine("VB .NET: OOP, multithreading, and more!");
   break;
default:
   Console.WriteLine("Well...good luck with that!");
   break;
 }
```
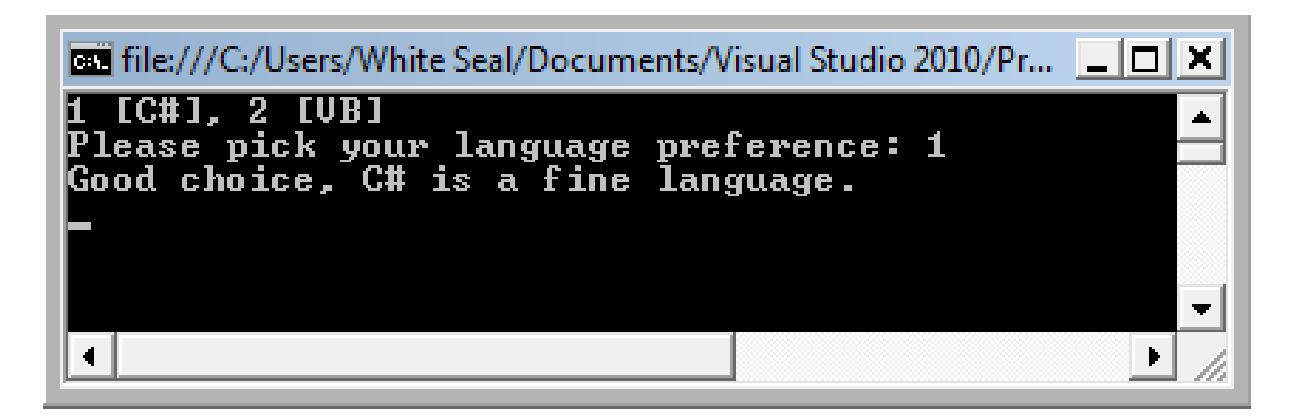

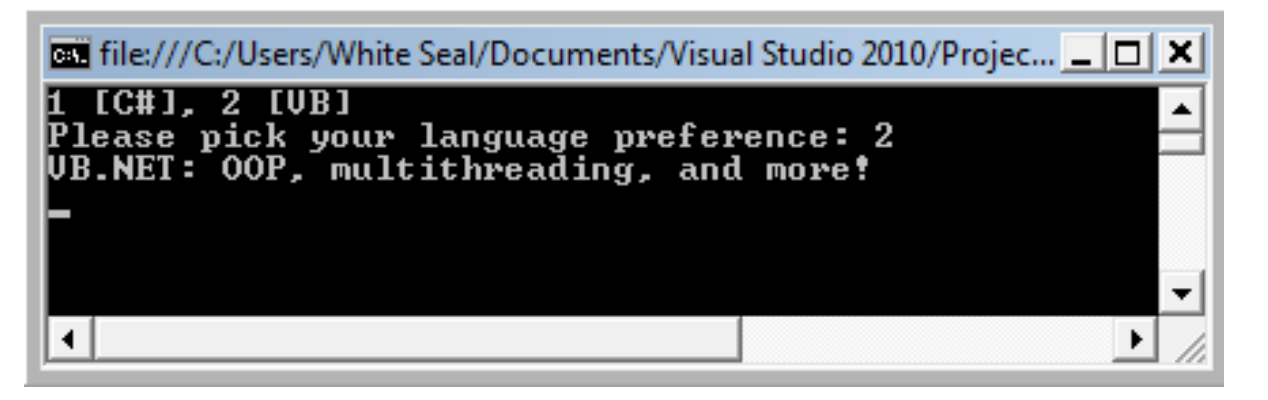

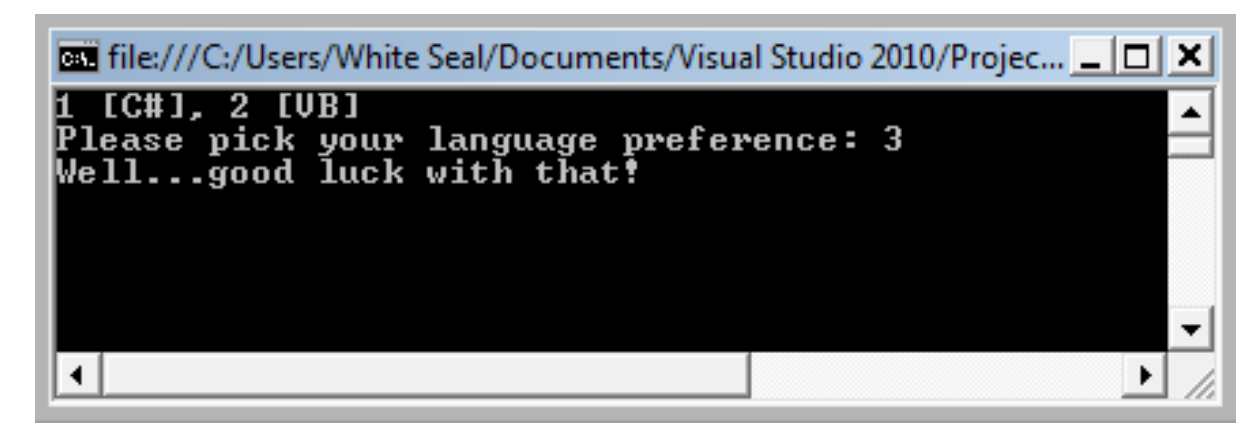

# Thanks for attention

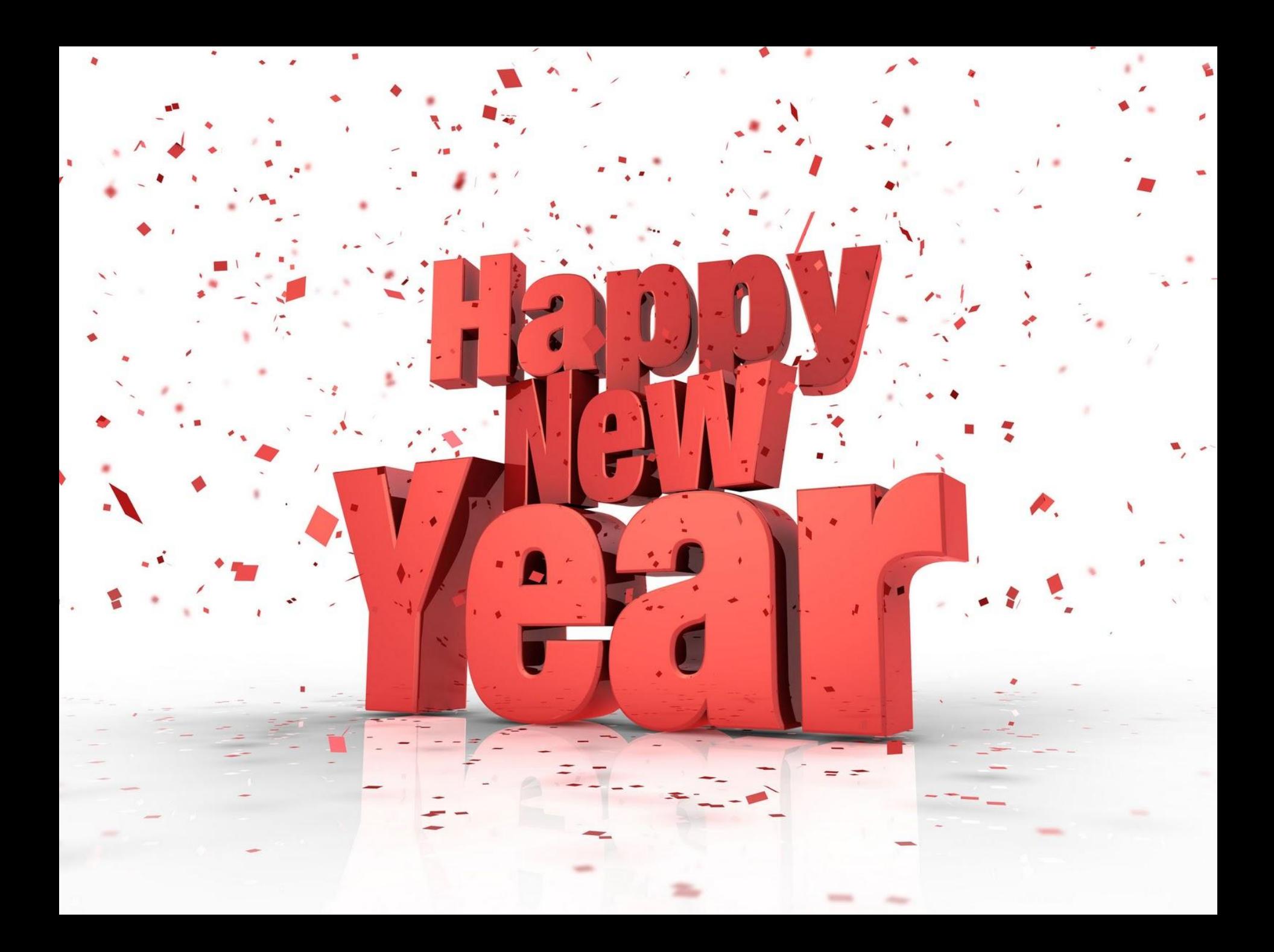